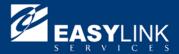

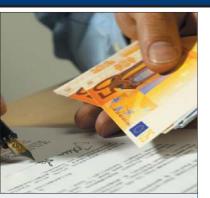

## **EasyLink Internet Telex**

# EasyLink Internet Telex Send telexes as easily as e-mail Overview

#### Send telex messages from your PC

When you need to send a telex, save time by sending it directly from your PC as an Internet e-mail. Now sending telexes is as simple as sending an e-mail. There is no need to use a telex machine. Simply use your existing e-mail software, such as MS Outlook®, Lotus cc:Mail® and Notes® or any Internet mail package, and your existing Internet e-mail connection.

If you can send Internet e-mail, you can use this service. Internet Telex is available worldwide and on all operating systems including Windows, DOS and Unix.

#### Easy to use

No new software needs to be installed on your PC. Therefore, there is no training required, so you can take full advantage of the service immediately after registration. Simply address the e-mail to the appropriate telex number at EasyLink's special e-mail address, and we'll do the rest.

The address can be stored in your standard e-mail address book, so next time you want to send a telex to the same number, you can select it quickly and easily. This saves you even more time on frequently used telex numbers.

You simply type your message into the body of an email and it is automatically converted into a telex.

You can send messages to multiple telex numbers or a combination of telex, e-mail and fax addresses (text only for telex addresses).

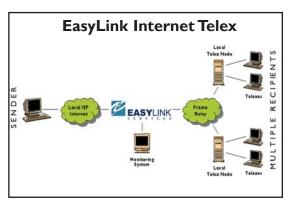

Send telexes from your Internet e-mail package easily and save time and money when sending telexes. There is no new software to install or learn.

#### Save time and money

Once you have sent the message, we take over. The service leaves your PC free for you to continue working. The EasyLink global network receives the e-mail from the Internet, converts the text into a telex, and sends it to the telex number or numbers. Busy numbers are automatically re-tried, saving you time and reducing frustration.

You will know when your message has been delivered, as we send a confirmation of delivery direct to your inbox, or a non-delivery notification if the message has been cancelled.

Our Internet Telex service requires no investment, so all you need to do is register to use the service.

EasyLink's very competitive delivery rates will also save you more money, and there is no disruption to your business.

We offer superior support through your local representative and our 24-hour international service center in London. Providing you with a service you can rely on.

## **EasyLink Internet Telex**

### Reports to keep you informed

As well as the confirmation sent immediately after delivery or cancellation, a variety of reports, sent to your Internet e-mail address, are available to keep you informed.

Scheduled reports are available daily, weekly or both, as requested. These reports list all messages, with their status of delivered or cancelled, which have been sent over the period.

Status on demand reports can be requested by e-mail whenever you wish for updates on today's or yesterday's messages. Registering for Internet Telex will also allow you to use the Internet Fax service, to make sending faxes easy as well.

### **About EasyLink Services Corporation**

EasyLink Services Corporation is a leading global provider of services that power the exchange of information between enterprises, their trading communities, and their customers. EasyLink's networks facilitate transactions that are integral to the movement of money, materials, products, and people in the global economy, such as insurance claims, trade and travel confirmations, purchase orders, invoices, shipping notices and funds transfers, among many others. We help over 20,000 companies, including over 400 of the Global Fortune 500, become more competitive by providing the most secure, efficient, reliable, and flexible means of conducting business electronically.

Corporate Headquarters 399 Thornall Street Edison, NJ 08837

Phone: 1 800 624-5266 Fax: 1 800 317-0992 E-mail: sales@EasyLink.com Outside the U.S.

International Corporate Headquarters EasyLink Services Corporation 262 Glen Head Road Glen Head, NY 11545

Phone: +1 516-671-8000 Fax: +1 516-671-5959 E-mail: international@EasyLink.com www.EasyLink.com NASDAQ: EASY

EasyLink Services Corporation 04/02 Copyright 2002

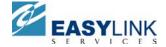